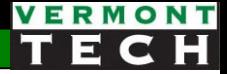

# Introduction to PHP

CIS 1152 Adv Web Dev Lecture 2 Steve Ruegsegger

Overview

**Goal**: Starting concepts of the PHP scripting language Objectives:

- 1. PHP init
- 2. Variables
- 3. Expressions and uses of variables: numeric, string
- 4. PHP Comments

# Init

PHP blocks

#### You are here...

#### *Compiled vs Interpreted (script)*

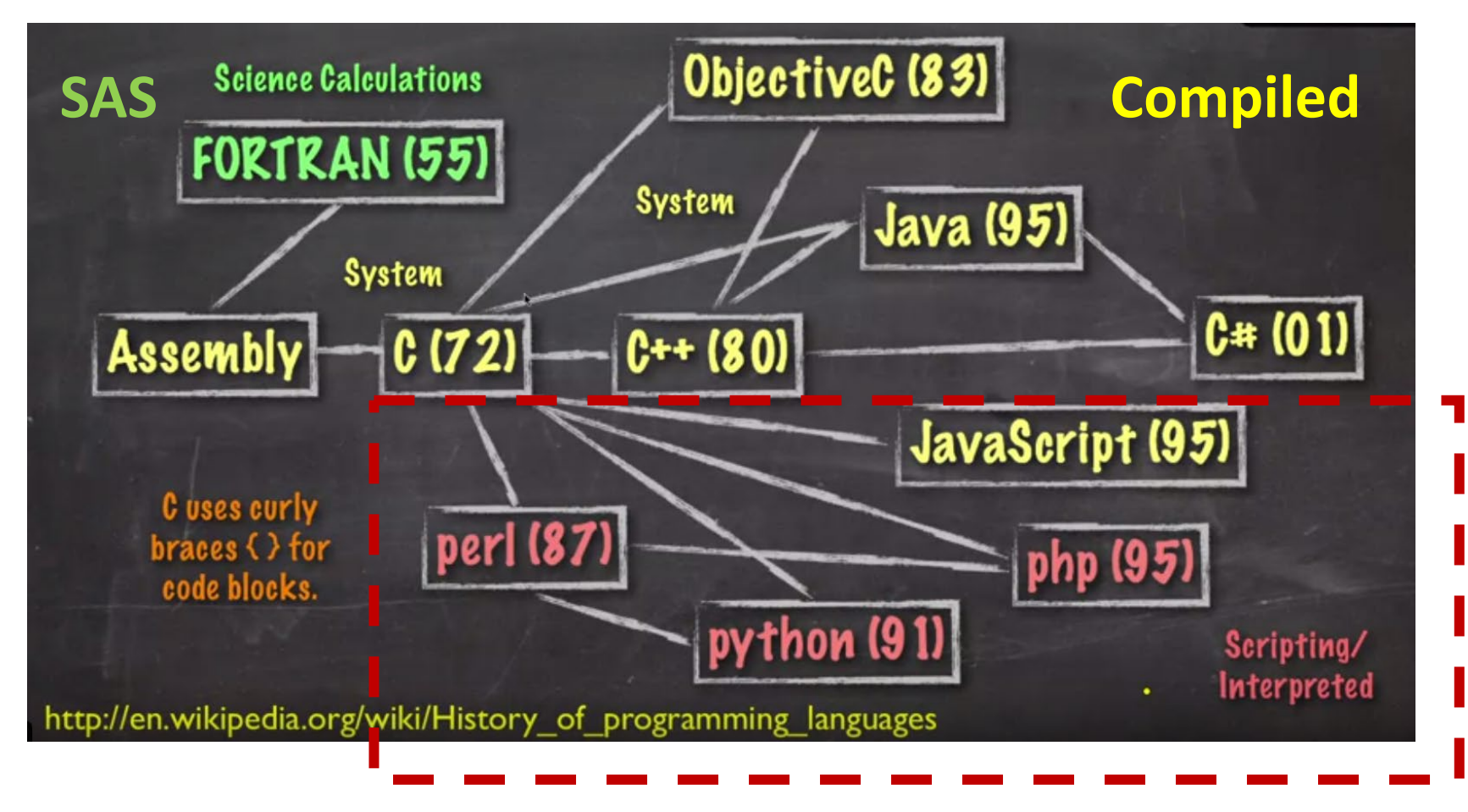

# Hello world

• The **first program** anyone writes in a new language:

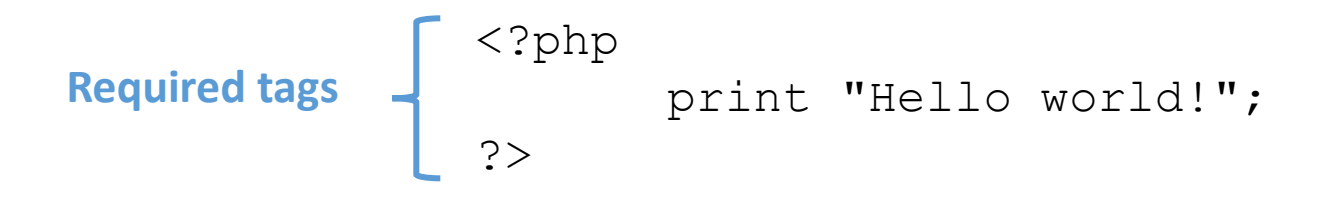

- PHP code is inserted in *blocks*!
- The PHP blocks can be *anywhere* within the normal HTML document
- PHP blocks are evaluated *before* the HTML is sent!
- When you see a PHP block, just remember that the PHPengine will *execute* and *replace* it **before** sending to client.

#### PHP Basics

- a) PHP code is put into blocks which are intermingled with the HTML tags
- b) PHP file must be saved with an extension of .  $php$  in order to be processed by the scripting engine.
- c) PHP code is server-side only. The PHP-engine replaces the PHP blocks with the results of the PHP logic
- d) PHP code is never sent to a *client's* Web browser. The user never sees it.
- e) PHP statements **must** end with a semicolon (;)
- f) PHP commands are case insensitive: print same as PRINT

# Creating PHP Code Blocks

- <? ?> is an generic HTML "server-side" block
- Outside of a block, is regular old HTML (the default)
- Code declaration blocks are separate sections in a Web page document that are *interpreted* by the scripting engine (server) *before* going to the client
- <?php ?> is the block which tells the PHP engine to run (execute). All other code is HTML and ignored by PHP engine.

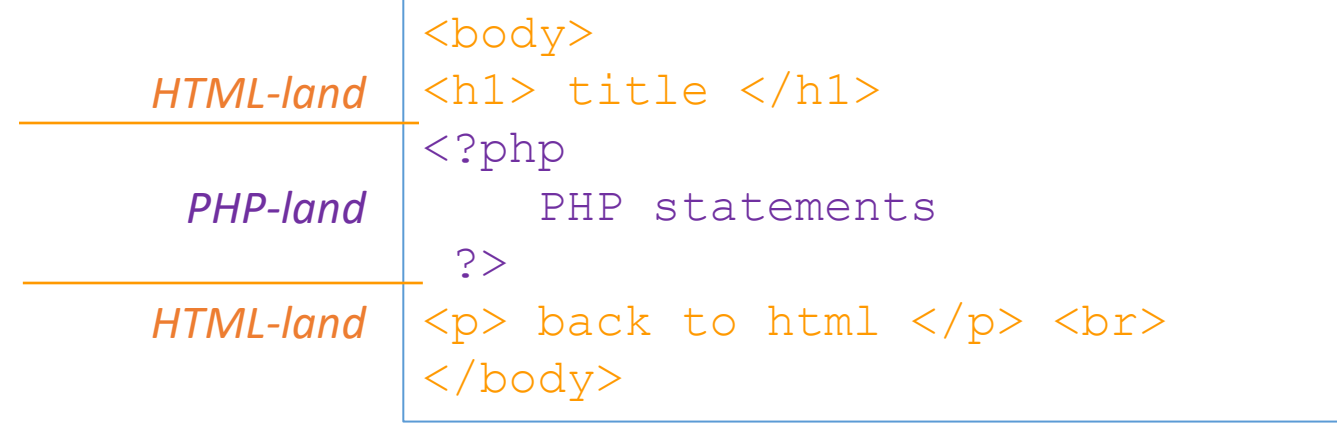

# Displaying Script Results

- Any output the PHP block is added to the rest of the HTML around it and sent to the client browser (firefox)
- i.e. PHP *writes out* HTML code
- The server interprets the PHP commands, where the main purpose is to write out HTML code to the client
- This is code writing code!
	- The echo and print commands of PHP write out HTML

```
\langle h1 \rangle This is a title \langle h1 \rangle<?php
     echo "<p> a new paragraph </p>";
?>
< p> back to html < p>
```
# Multiple PHP Blocks

Multiple PHP blocks can be embedded *all over* the html document.

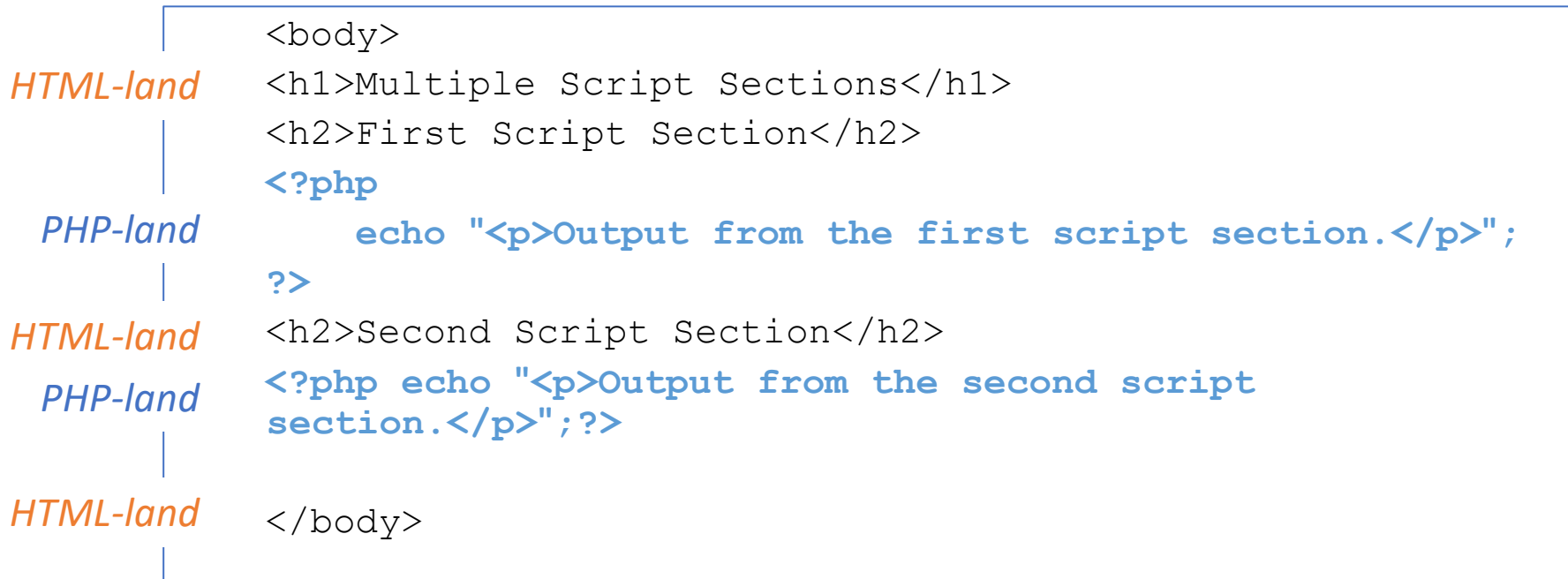

# HTML Template

• Since PHP is embedded within HTML, I recommend that we all create a simple HTML template for practicing PHP. mplate.php - C:\Users\steve\Box Sync\VTC\Ady We

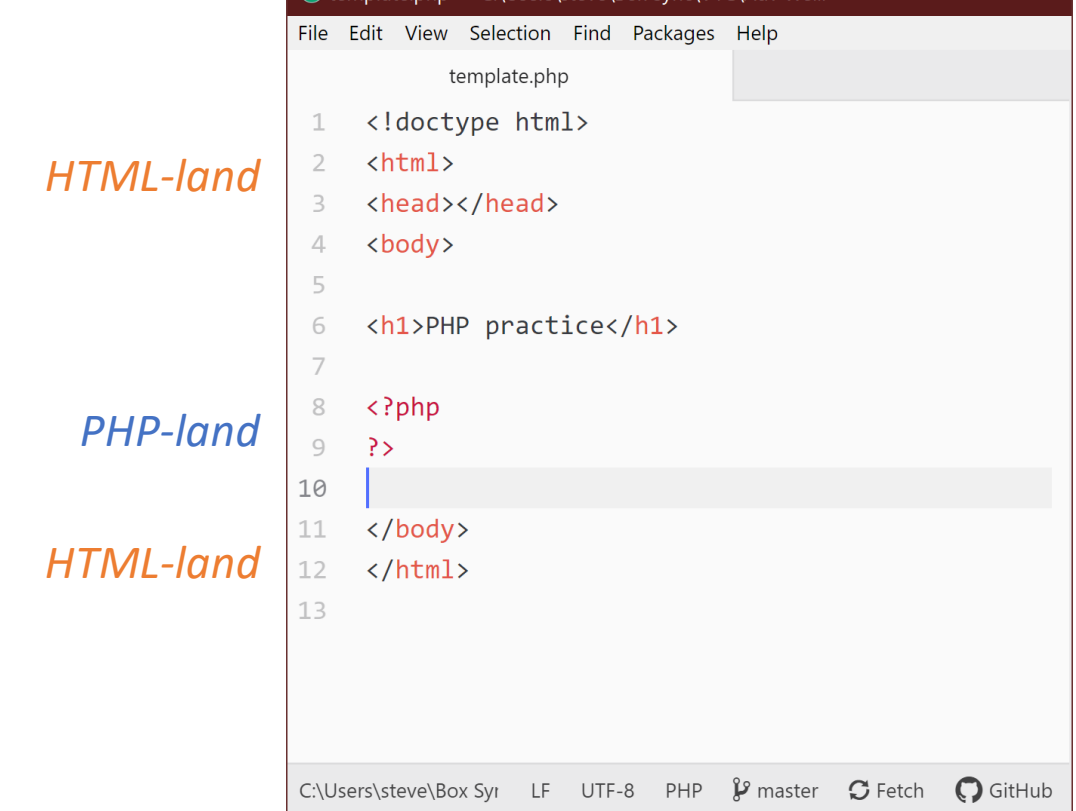

### **Whitespace**

- whitespace = spaces, tabs newlines
- They are all ignored
- Use them for nice formatting

```
<?php print "Hello "; print "world!"; ?>
<p> this
is a
Test in line 1 < p< p > line2 < p >
```
### PHP output – echo or print

• There are actually quite a few output *formats*:

# Output

- echo is a language construct can be treated like a function with one parameter. Without parentheses, it accepts multiple parameters.
	- print is a function only one parameter, but parentheses are optional so it can look like a language construct.

```
<?php
   $x = "15" + 27;echo sx;echo(''\n'');
   echo x, "n";print $x;
   print "\n\n\cdot;
   print(\$x);print("n");
?
```
FYI: echo is from bash, print is from perl/python

# Running, writing, testing PHP

- There is not really an IDE. I would argue it doesn't make sense anyway.
- You will **always** write your PHP in a text file editor.
- To run:
- 1. The normal way is to use the apache web server.
- 2. Or, you may run that script from a CLI; i.e. OS prompt.

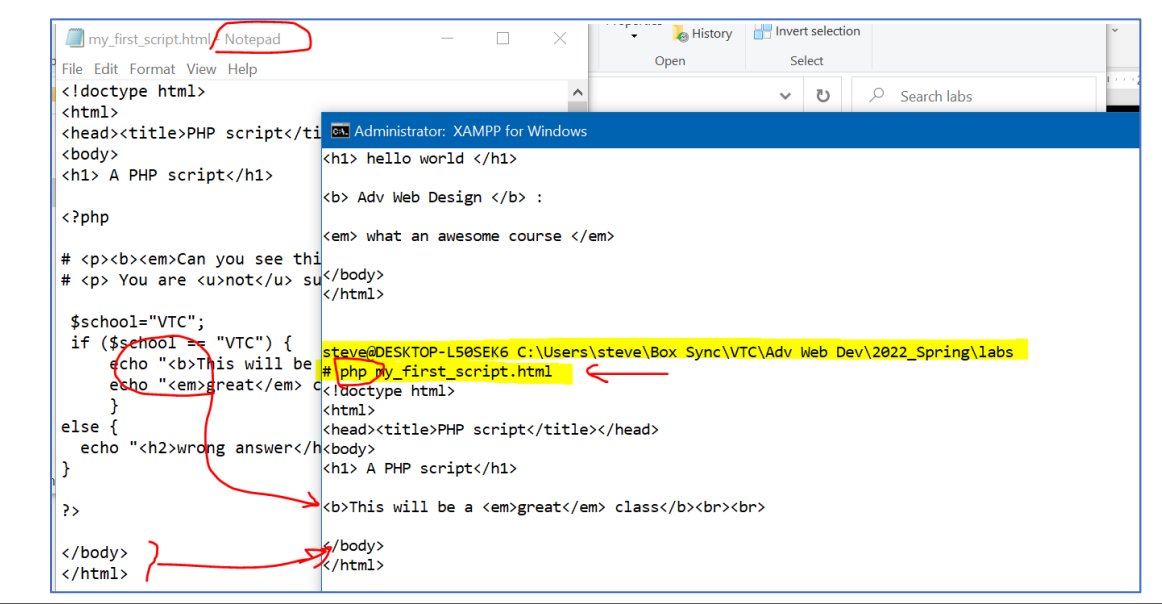

*class demo needed*

# Variables

*The Missing Link* -- ch27, pg 158 -- "Data Storage"

# What is a variable?

- Stores a value in memory
- That location might be address: 0x62A86D153
- Fortunately, that memory location is given a name – very helpful for us programmers
- That memory location stays the same...
- ...but the content within that memory location changes throughout the program.
- The *expression* (Right of =) is evaluated spam=\$spam+2; first, then the results put into variable location (Left)

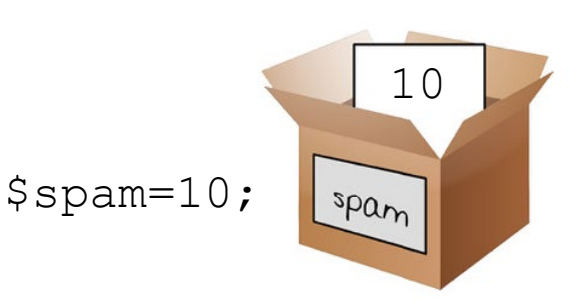

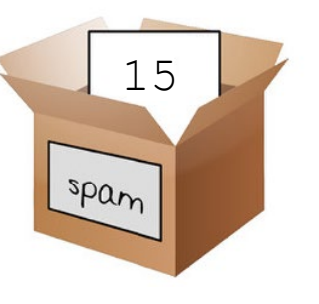

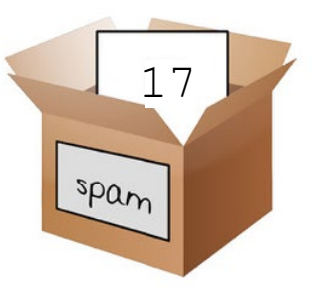

 $$span=10+5;$ 

# Variable names (a.k.a. identifier)

- The values stored in computer memory are called **variables**
- The values, or data, contained in variables are classified into *categories* known as **data types**
- The name you assign to a variable is called an **identifier**
- Rules for PHP variable names (*identifiers*):
	- $\circ$  must begin with a dollar sign (\$),
	- o may not include a number or underscore as the *first* character,
	- o cannot include spaces, and
	- o is *case sensitive*
- *e.g.:* \$x, \$var, \$VAR, \$last\_name, \$lastName (all different)
- Most of the time, forgetting the "\$" start will end in a parse error. But there are some instances when PHP sees a non-\$ start id as a constant or keyword. Be careful.

# Variable name limits

• Review: to display variables in string context o separated by commas o or put right in double quotes

echo "<p>The legal voting age is ", \$VotingAge, ".</p>"; echo "<p>The legal voting age is \$VotingAge. </p>";

• If you need to *smash* a character right next to a variable name, you can use {} around the *identifer*:

```
echo "that is ${name}'s book";
echo "new filename is ${fname} lab3.doc";
```
### demo

#### *l02\_variables*

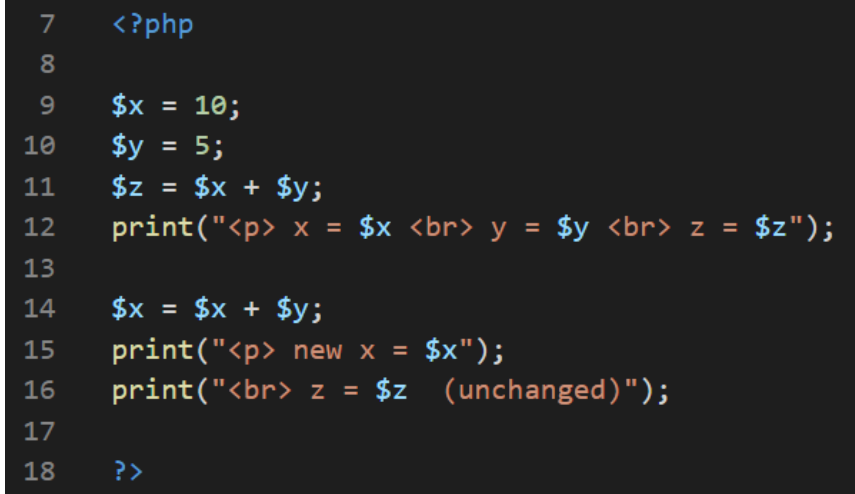

# Working with Data Types

- A **data type** is the specific category of information that a variable contains
- Data types that can be assigned only a single value are called **primitive types**

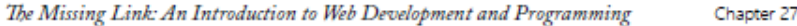

- Booleans Can have a value of 0 or 1
- Integers Whole numbers (1, 3, 20, etc.)
- Floating point numbers Decimal values (1.33, 34.2325)
- Strings Contain any number of characters
- Arrays Structured lists of information
- Objects Collections of related variables and functions
- Resources Special variables that hold reference points to things like files
- NULL An empty (unused or unset) variable
- Callbacks A mechanism to reference a function declared elsewhere

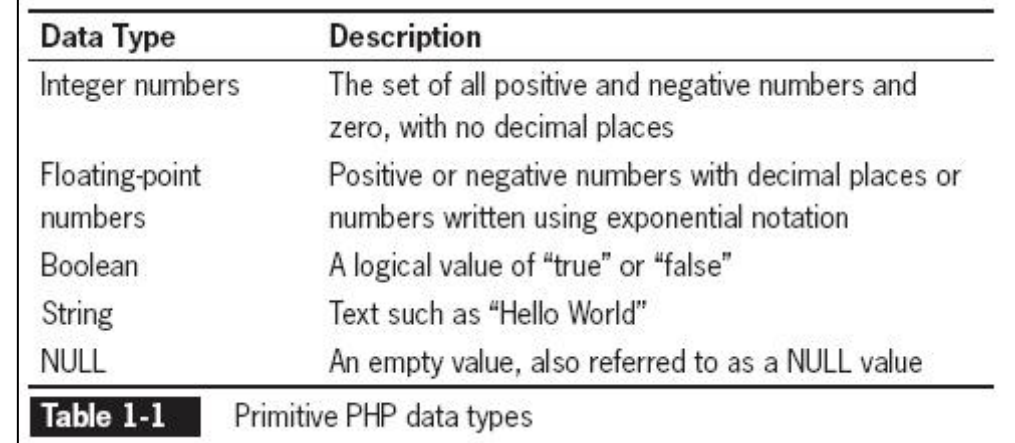

#### Tests: is int(), is float(), is string(), is bool() is null(), is scalar(), is array(), is numeric()

#### Data type assumption or typecasting

- PHP has *very aggressive* type **conversion**
	- PHP uses the operator to *figure out* your meaning
	- i.e.  $$x = "15" + 27$
	- Because + is an numeric operator, the "15" string is converted to 15 numeric.
	- (Python, bash, java, C would *never* do this...)
- Rather than have PHP "convert" based on operator; you *can* Type Cast (-- it's better practice anyway)
	- intval()
	- floatval()
	- strval()
- Or you can use C-style typecasting
	- $\text{Samount} = (\text{float})\text{Sinput}$ ;

# String variables

• Put in quotes:

```
$name = "Steve";
```
• Strings can span multiple lines! (can contain \n's)

```
$header = "chtml><head> 
<title> foobar </title>
</head>
";
```
• Concatenate operator is the dot (.)

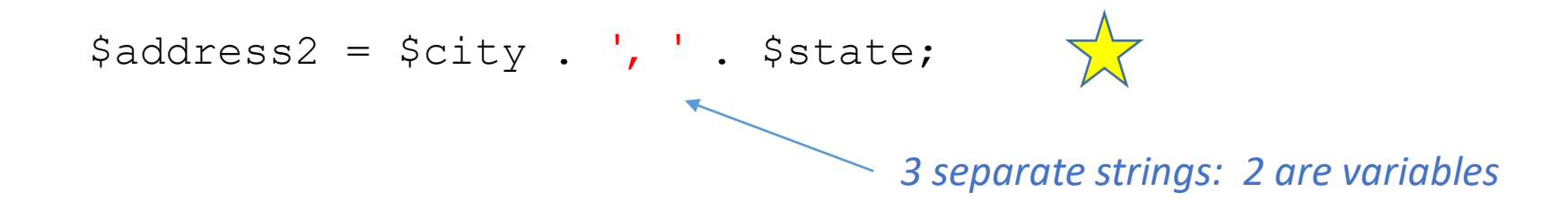

# Quoting Strings

- Two kinds of quotes.
- Quotes are like *functions*
	- 1. Double quotes *evaluate* the string inside
	- 2. Single quotes are treated as *literals*.
- That is,
	- *1. Double* quotes *look inside* the quotes and change any identifiers (i.e variable names with \$'s) to the value
	- *2. Single* quotes don't. A \$ is just a dollar sign. *Literally*.

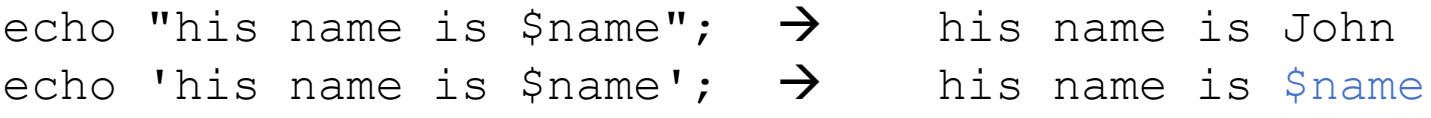

#### Escapes

- If you don't want the double quotes to evaluate something – then you *escape* it
- The *escape* character is a backslash \
- The character to the right of the \ is interpreted differently.
- Escapes quotes

# I really want double quotes to be printed echo "Define the word \"\$word\" please";

# this also works: echo "Define the word '\$word'";

• Escape dollar signs

echo "your total bill is  $\$  \$total. <br> $\ln$ ";

# A Microsoft GOTCHA!

- So-called "Smart Quotes" don't work in PHP.
- You need DUMB QUOTES like "
- You can either change the quotes in the source, or change them in the ascii text editor .php file.
	- But you must change them!
	- For this PPT, I "turned-off" smart quotes

# Using variables

String functions and numeric expressions

# Some string functions

- strlen() length
- strtolower() all lower case
- strtoupper() all upper case
- ucwords() first letter of each word upper case
- ucfirst() capitalize first word of string

```
$name=ucwords( $first." ".$last );
echo "today is ", ucfirst($day);
$ans = strtolower($ans);
```
#### Constants

- A **constant** contains information that does not change and cannot change
- It's *immutable*
- Constant names do not begin with a dollar sign (\$)
- Constant names (usually?) use all UPPERCASE letters
- Use the  $define()$  function to create a constant define("CONSTANT\_NAME", value);
- The value you pass to the  $define()$  function can be a text string, number, or Boolean value

### Numeric Data Types

- Numeric operators: +  $*$  /
- PHP does not require you to define INT or FLOAT
	- It will check and use the appropriate operations

```
$total = $quantity * $price;
$total = $total + ($total * $taxrate);echo "total price is \$ $total <br>\n";
```
#### **Operators**

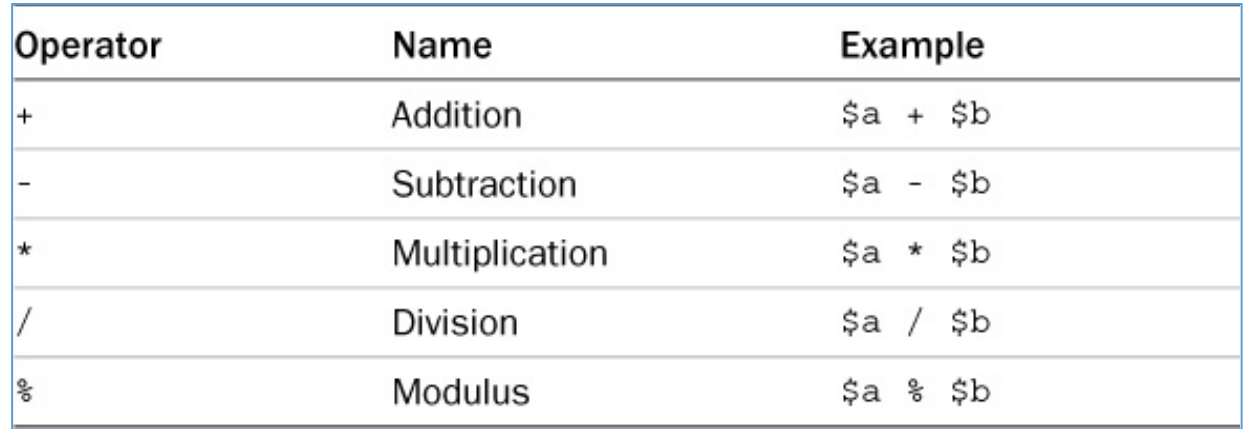

#### **Cool Combined Operators (contractions)**

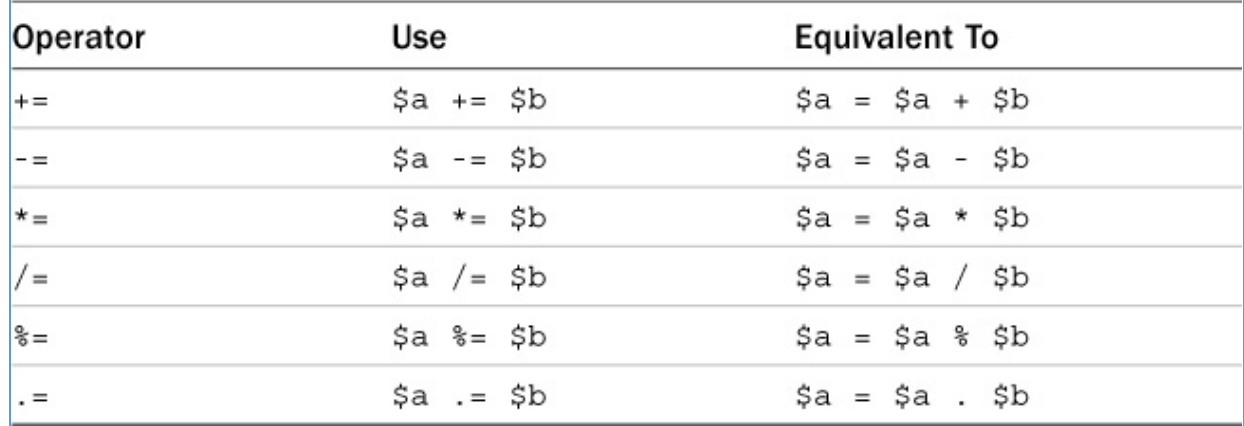

*See The Missing Link -- ch 28, pg 167*

#### Auto-increment

- Super helpful little function.
	- \$var++ means add 1 to the current value
	- *i.e.*  $\frac{1}{2}$  var =  $\frac{1}{2}$  var + 1;
- Auto-increment can happen *within* other commands, like echo and loops.
- Timing:
	- $$var++$  increments AFTER being used
	- $\bullet$  ++\$var increments BEFORE being used

```
$student = 100;
echo "The next student is: ", $student++ , "<br>\n";
echo "The next student is: ", $student++ , "<br>\n";
echo "The final student is: $student "<br>\n";
```
The next student is: 100 The next student is: 101 The final student is: 102

# Some number functions

- $\text{round}$  () will round the specified digit. The default is the ones place
- number  $format() will print the number as a string in$ a pleasant format, with commas.

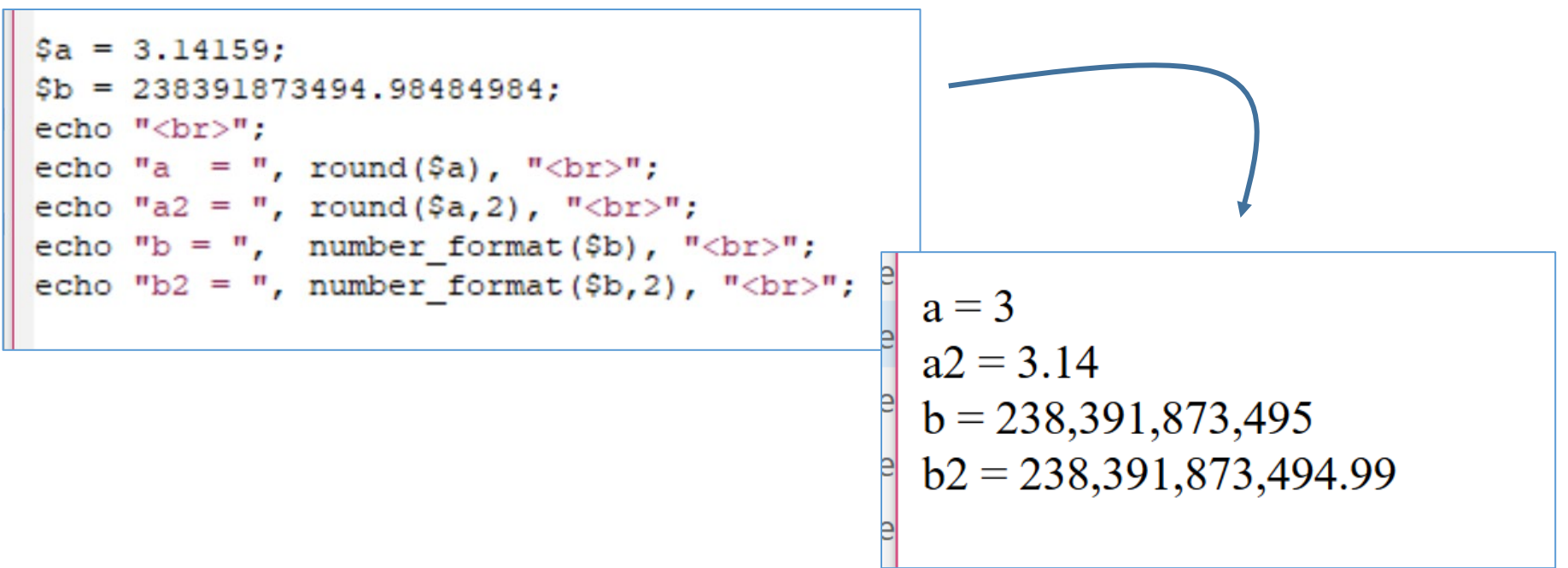

*demo: l02\_expressions*

# PHP Comments

2 types

#### Comments

- Comments are nonprinting lines placed in code that do not get executed, but provide *very* helpful information, such as:
	- o The name of the script
	- $\circ$  Your name and the date you created the program
	- o Notes to yourself
	- o Instructions to future programmers who might need to modify your work
- Two *types*
	- 1. Block comments -- spans multiple lines
	- 2. Single line -- only the "rest" of that line

#### Comments

- **1. Line comments** hide a *single* line of code statement; // comment statement; # comment
- **2. Block comments** hide *multiple* lines of code

```
/* lots 
      of 
      lines in this comment 
\star /
```
*Why 2 types?* 

#### Comments

- Use line comments:
	- for comments after statements

 $\frac{5x}{x}$  = split(\$address,1); # this is the house number

• a short description of the line of code

// this is after the Submit button

If (\$ENV{'Submit'} eq true) {

- Use block comments:
	- Long header comments
	- Commenting out large sections of code, which could even have line comments nested
- Note: You **cannot** *nest* block comments!

```
/* this will not work
```

```
# don't do this
\text{Same} = \text{'bob'}; /* smith */
```
#### PHP errors

- The Missing Link-- ch 27, p153
- Let's sabotage a program.
- Ack, *missing the semicolon*

 $$k=1$ print " $k = $k \langle br \rangle \langle n"$ ;

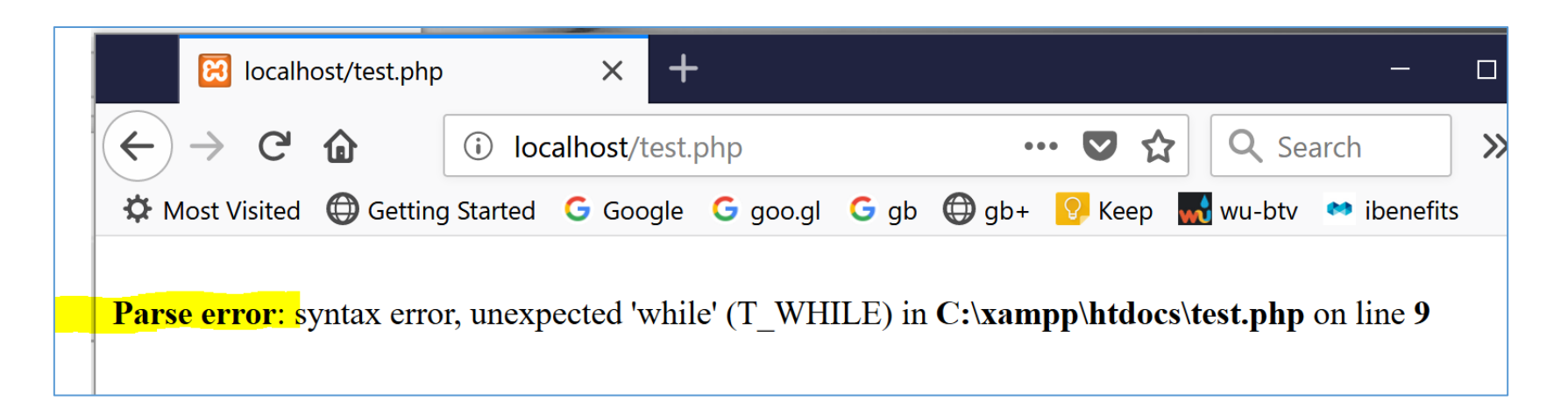

# Lab 1 this week

- Install XAMPP (the server)
- Install and setup your dev *environment* o Atom, Microsoft Visual Studio Code, Brackets
- Write some simple PHP scripts and HTML pages
- Go for it. Enjoy!
- Take snapshots as you go along.
	- Not of the entire screen! Just the section of interest.
	- Store the pictures "*somewhere*"
	- Integrate the pictures with text in your report "**later**"
	- Format the report (text/pictures) as *the last thing* right before turning it in.
	- i.e. **Content first -- Format last**